# Using Virtual Manipulatives to Enhance Student Understanding

Christopher R. Rakes, Doctoral Candidate University of Louisville

 $\circ$ 

The Role of Technology in the Teaching and Learning of Mathematics

- What can VM's be used for?
- When should VM's be used?
- What is/are the role (s) of the teacher when VM's are used?
- $\bullet$  What can't VM's do?

# Building Connections in Meaning

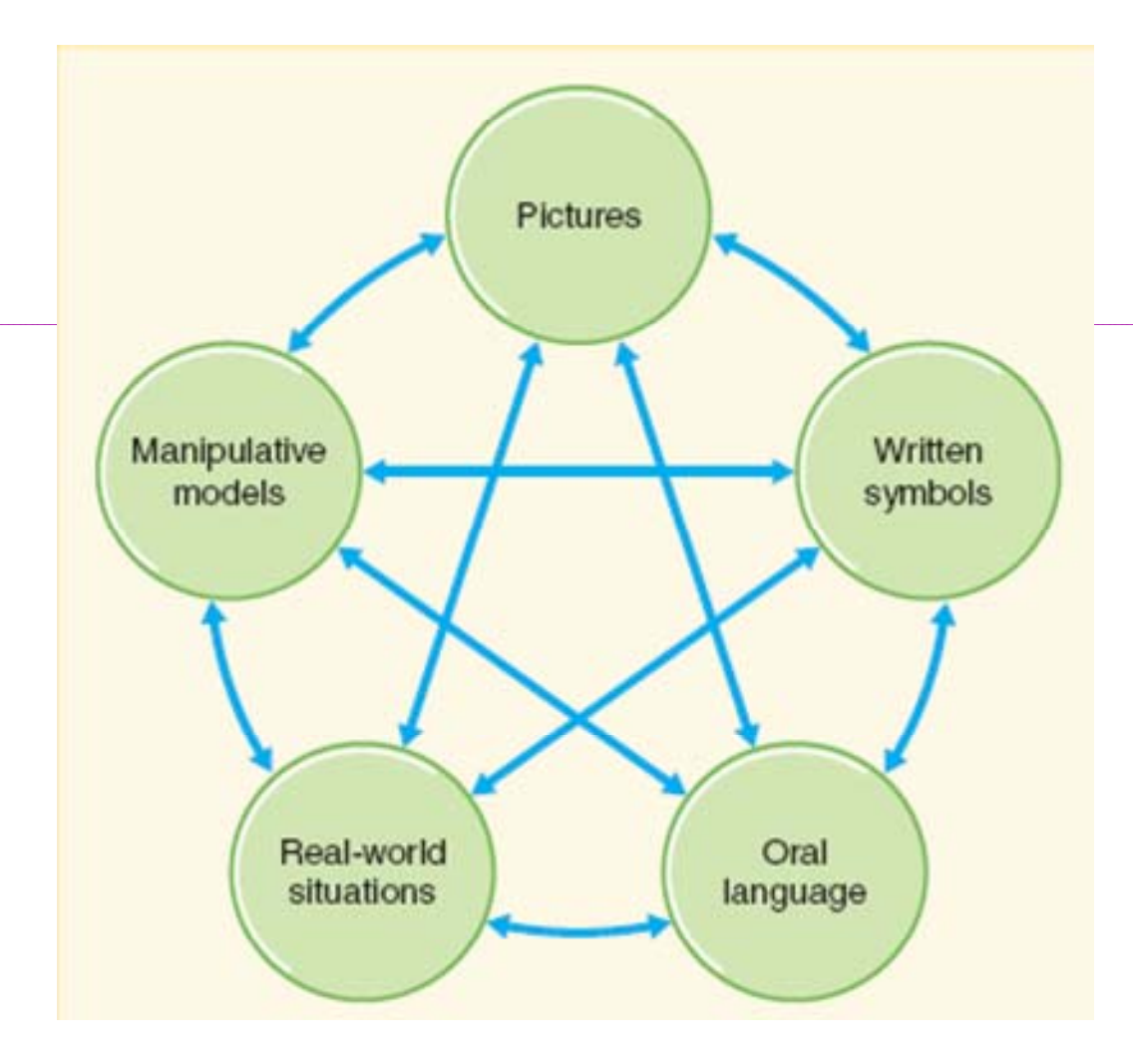

## Virtual Manipulatives

- What is a manipulative?
	- *A tool that students can put their hands on and alter its form in some way.*
- How does being "virtual" change the tool?
	- $\circ$  *lnstead of having a physical block or tool, the instrument was created on the computer. Instead of putting their hands on it, students can alter the forms with the mouse and computer commands*.

### High School Virtual Manipulatives

### Catalog Pages

- National Library of Virtual Manipulatives
	- *http://nlvm.usu.edu/en/nav/vlibrary.html*
- Math Tools
	- *http://www.mathforum.org/mathtools*
- Illuminations:
	- *http://illuminations.nctm.org*
- Manipula Math with Java
	- *http://www.ies.co.jp/math/java/*
- NorthEast & Islands Regional Technology in Education Consortium

*http://www.neirtec.org/math/#applets*

## Connecting Algebra Equation Meaning to Physical Objects

• Balance beam and Negatives

### **Advanced Mathematics - Manipula Math**

- Behavior of Parabolic Focus
- Trigonometric Applets
	- <u>**· Sin x + Cos x**</u>
	- · Developing a relationship between unit circle, sine values, and central angle measures.
- Calculus

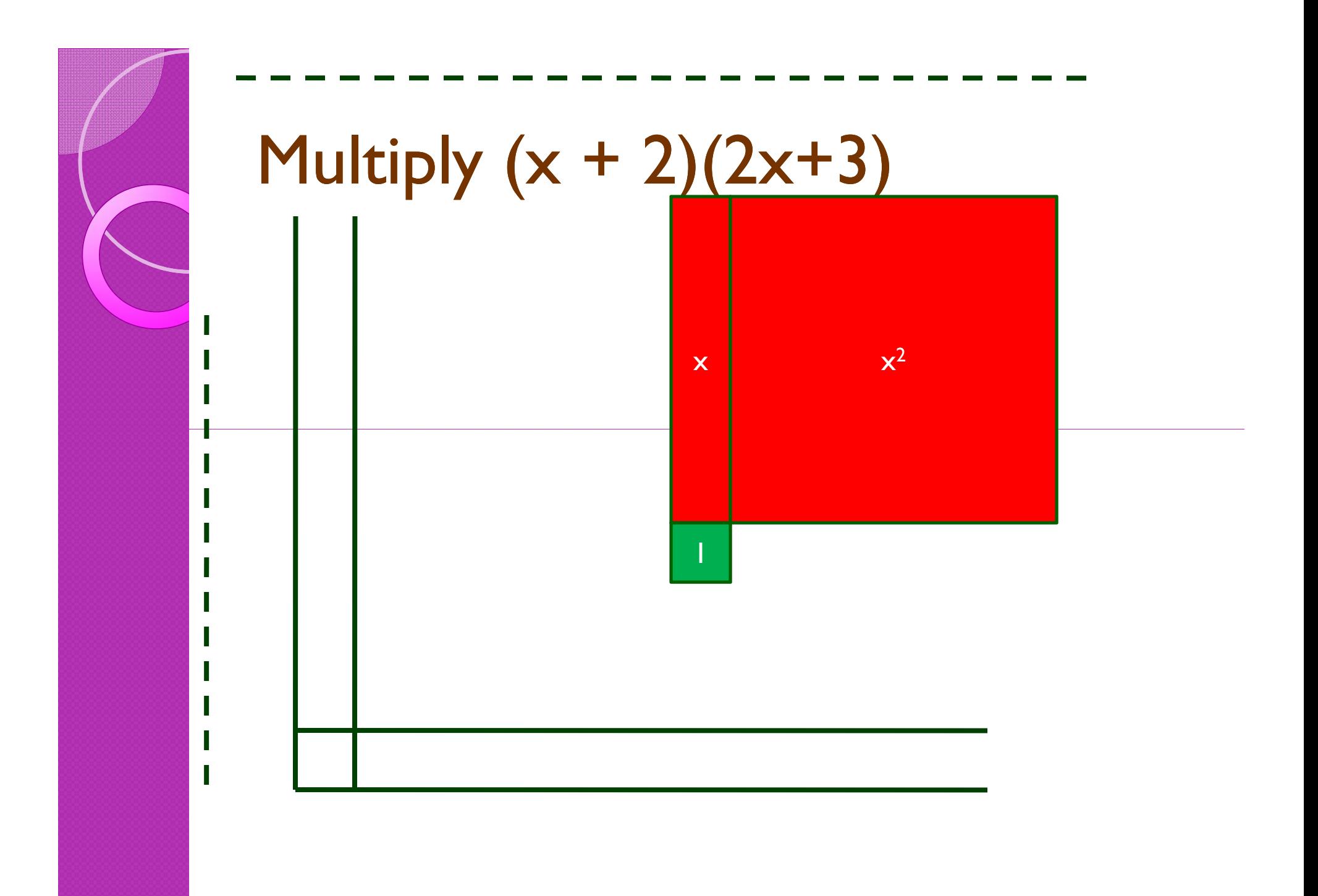

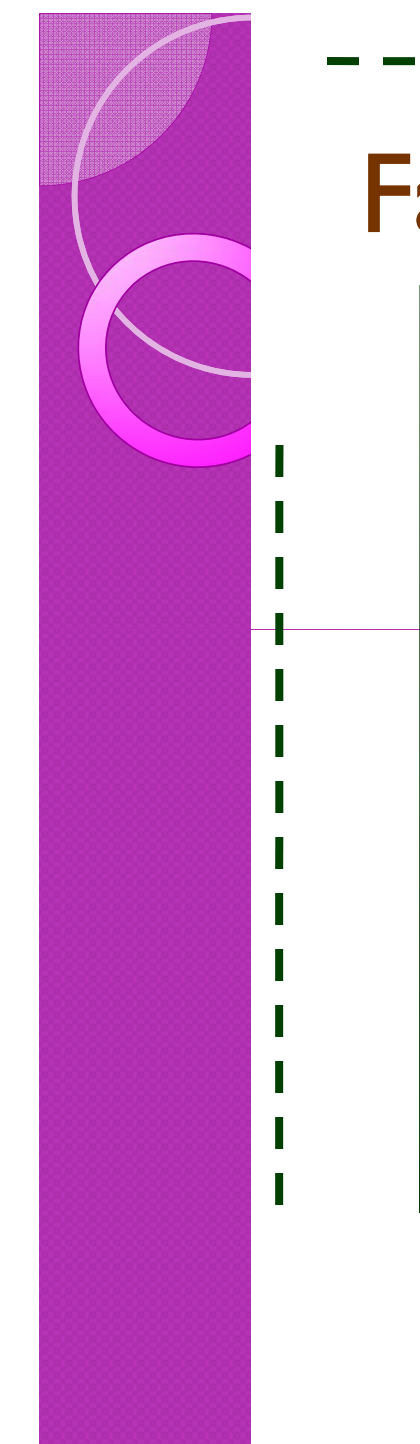

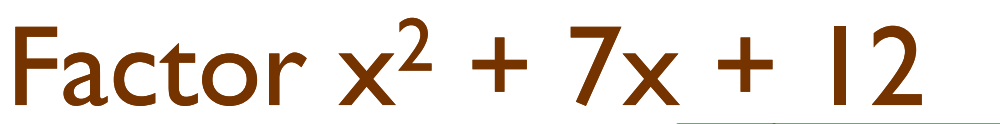

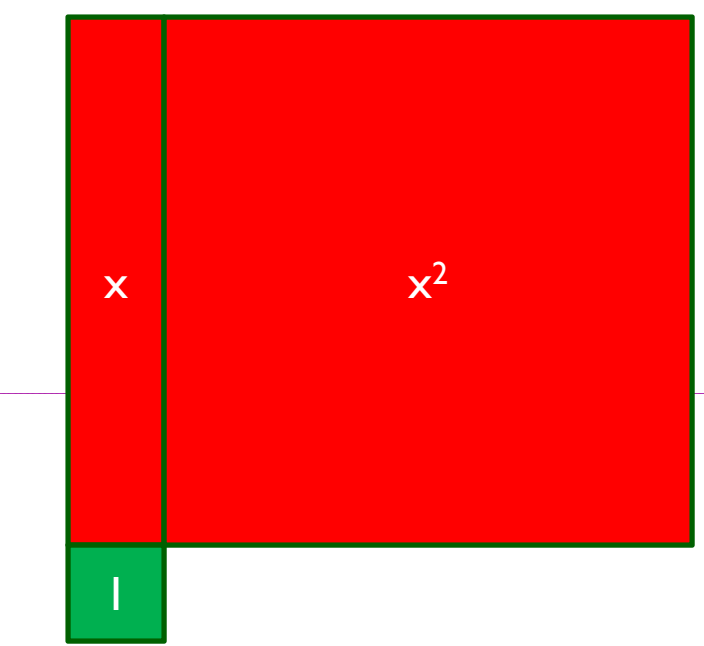

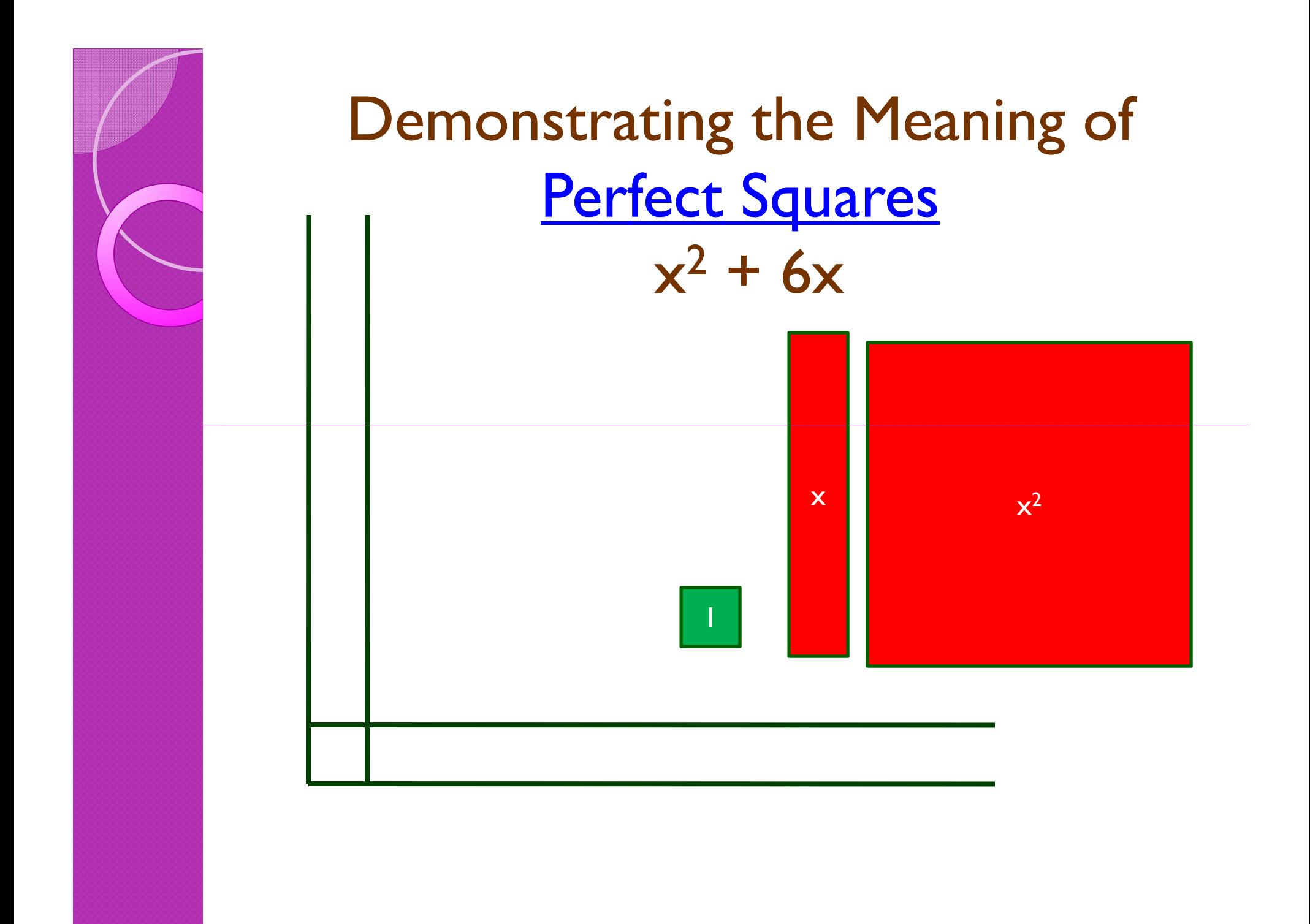

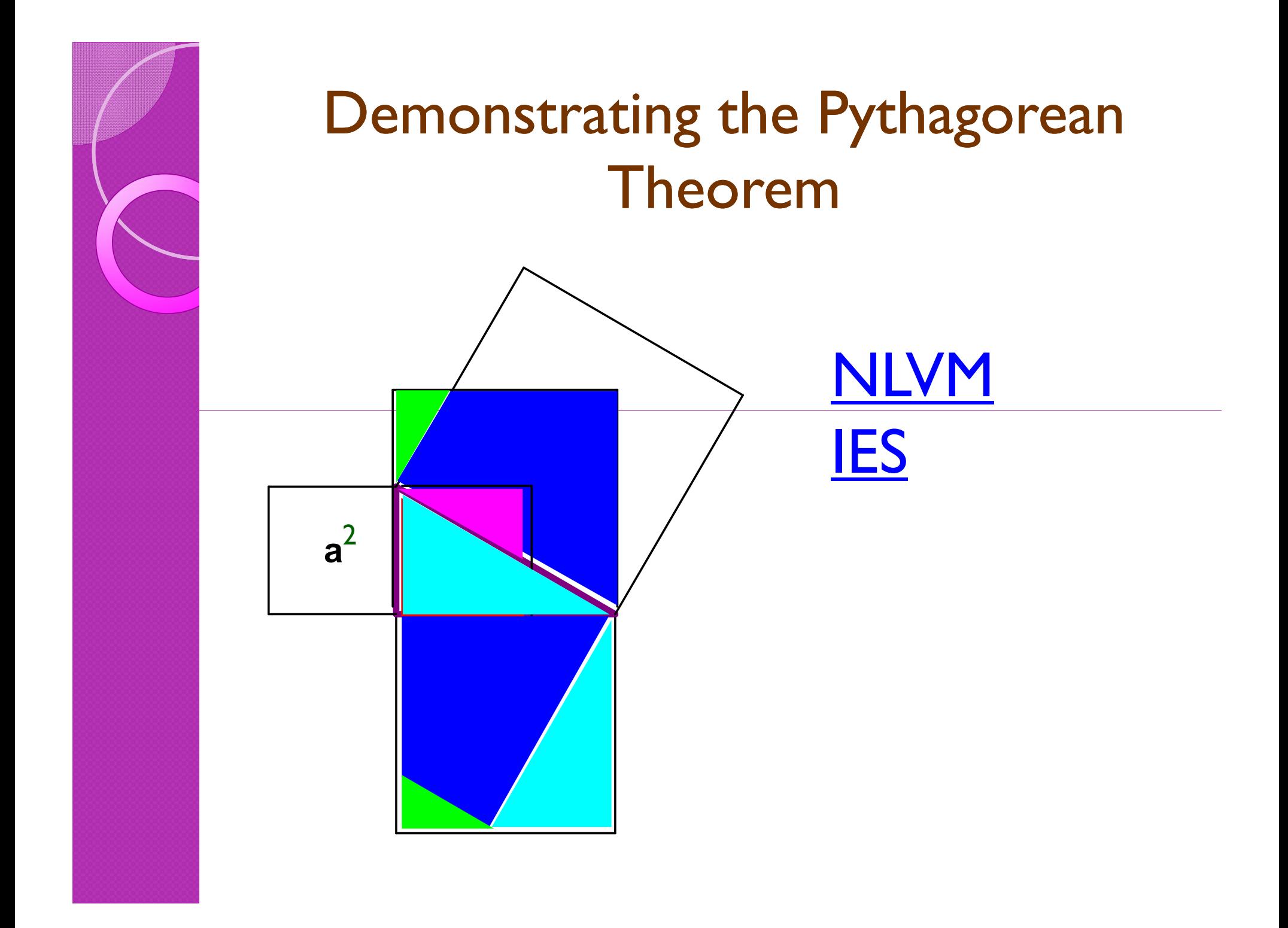

### Don't Forget Dynamic Geometry Software!

- The Geometer's Sketchpad
- Geogebra (http://www.geogebra.org)
- · WinGeom

(http://math.exeter.edu/rparris/wingeom.h tml )

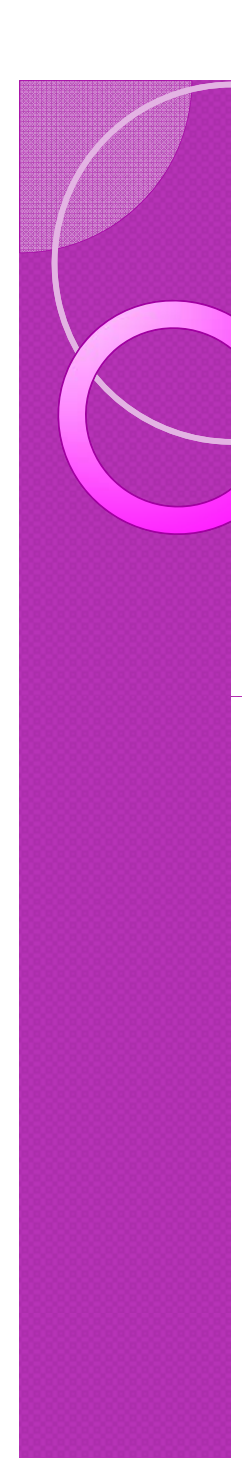

### TPACK

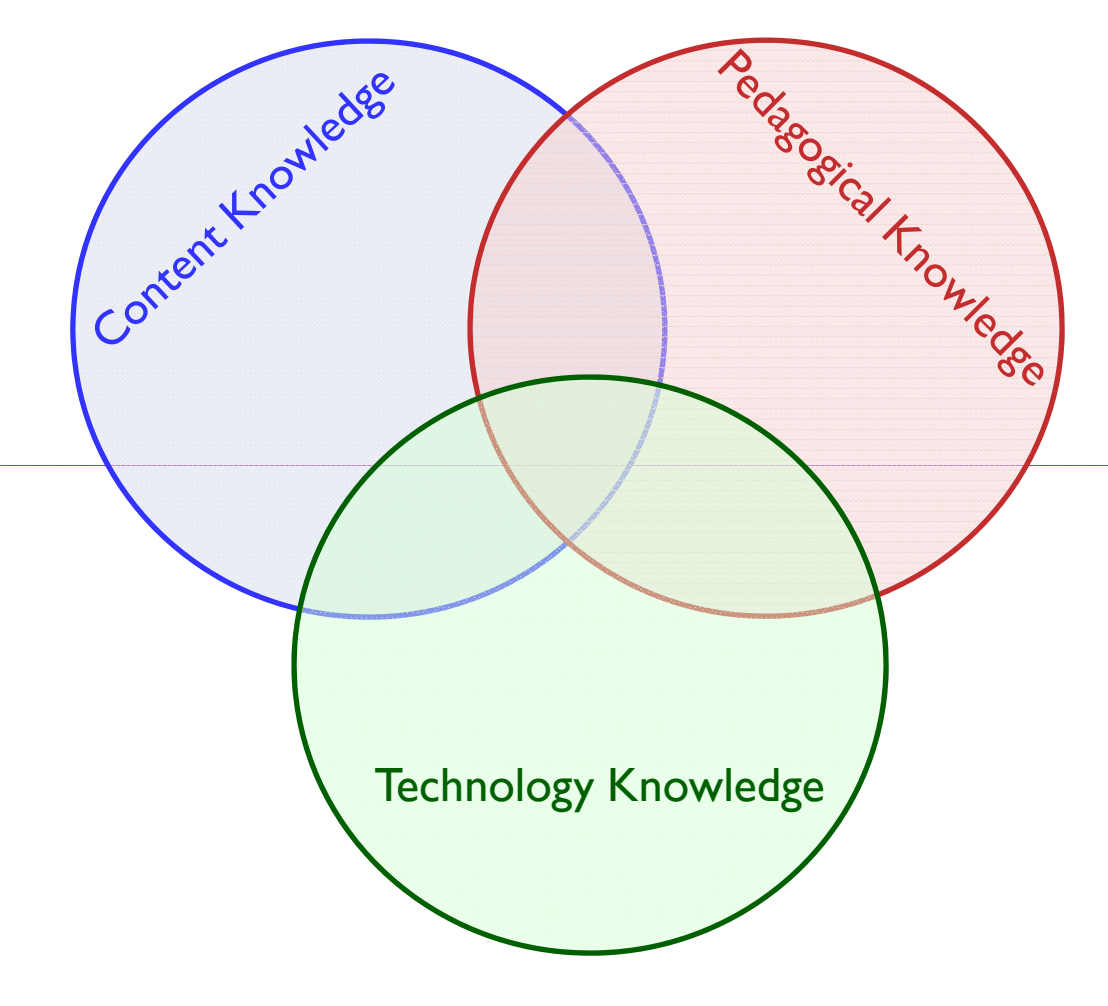

#### AMTE TPACK Framework http://www.amte.net/Math%20TPACK%20Framework.pdf

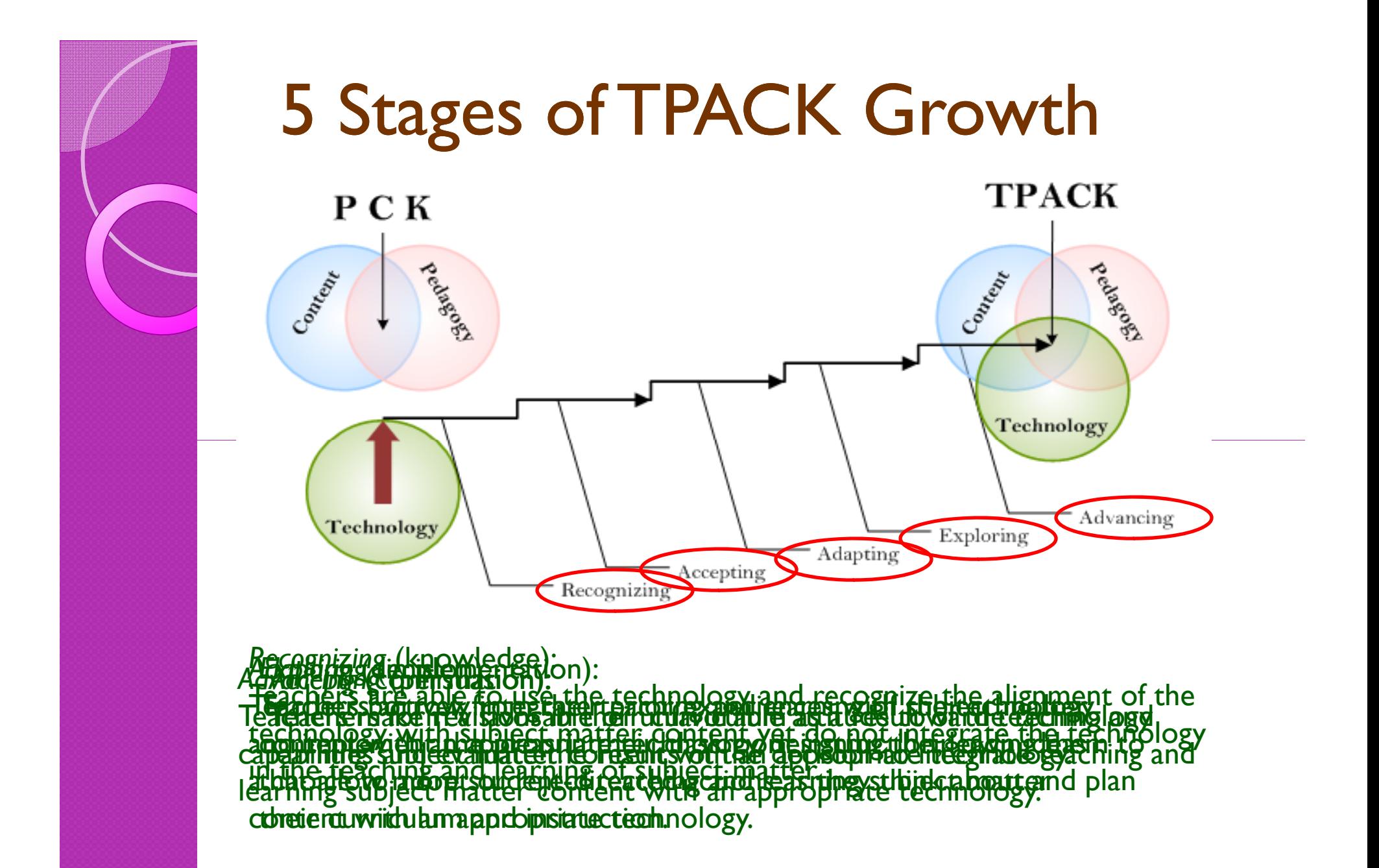

# **Thank You!**

- This PowerPoint is available at http://applets.yolasite.com
- Questions?

Email Chris at: c.rakes@insightbb.com